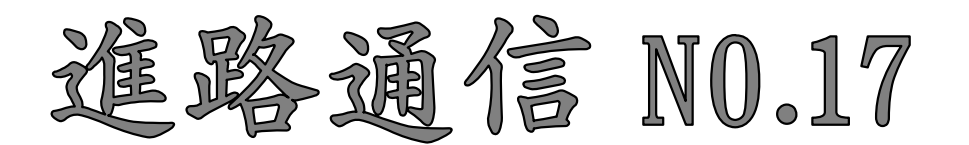

2023年 12 月 22 日(金)

藤沢市立秋葉台中学校

## ●インターネット出願について

ほとんどの私立高校では、miraicompass というインターネット出願サイトを使用しています。

## ●Web 事前登録後の確認について

miraicompass では 1 月から始まる Web 出願の前にWeb事前登録が可能です。※学校によって事前 登録開始日が異なります。

受験料支払い後は、試験(科・コース)を訂正することはできませんので、出願情報の登録後、中学校で 学校名・入試区分・志願コースなどの確認をしたいと思います。

【手続きの一例…】

٦

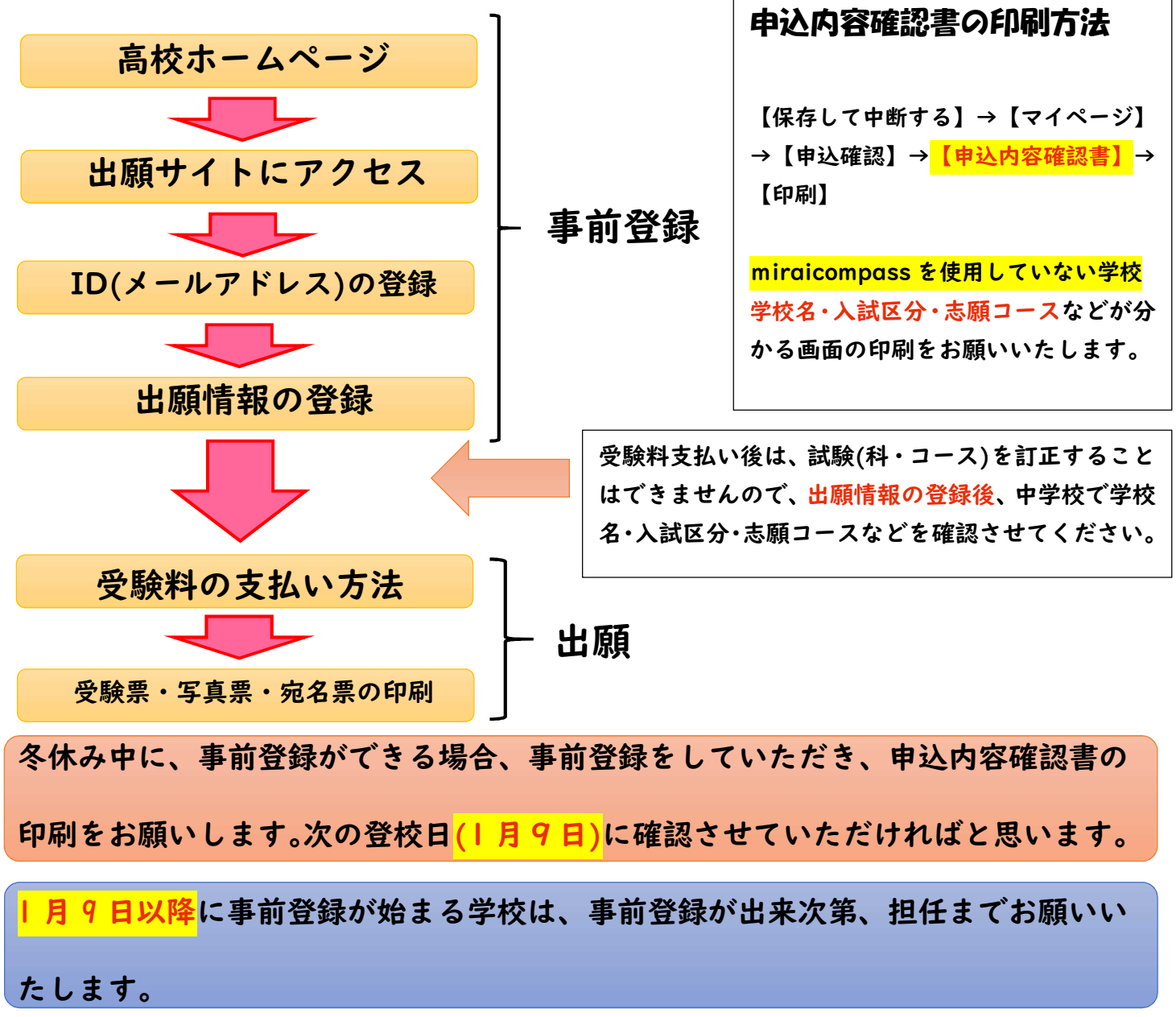